## **INTERNET EXPLORER 7 SETTIING**

By (n) Code Solutions.

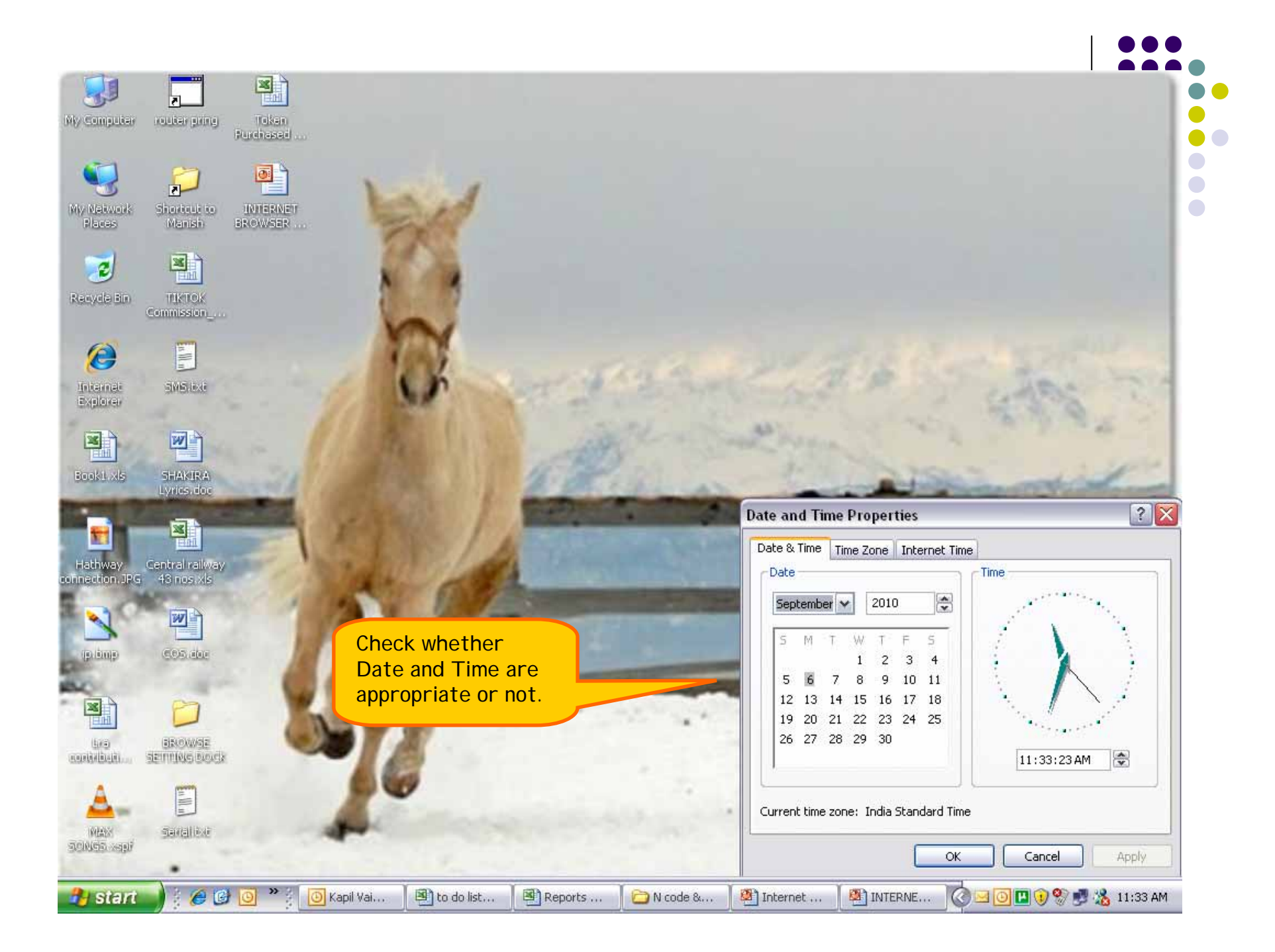

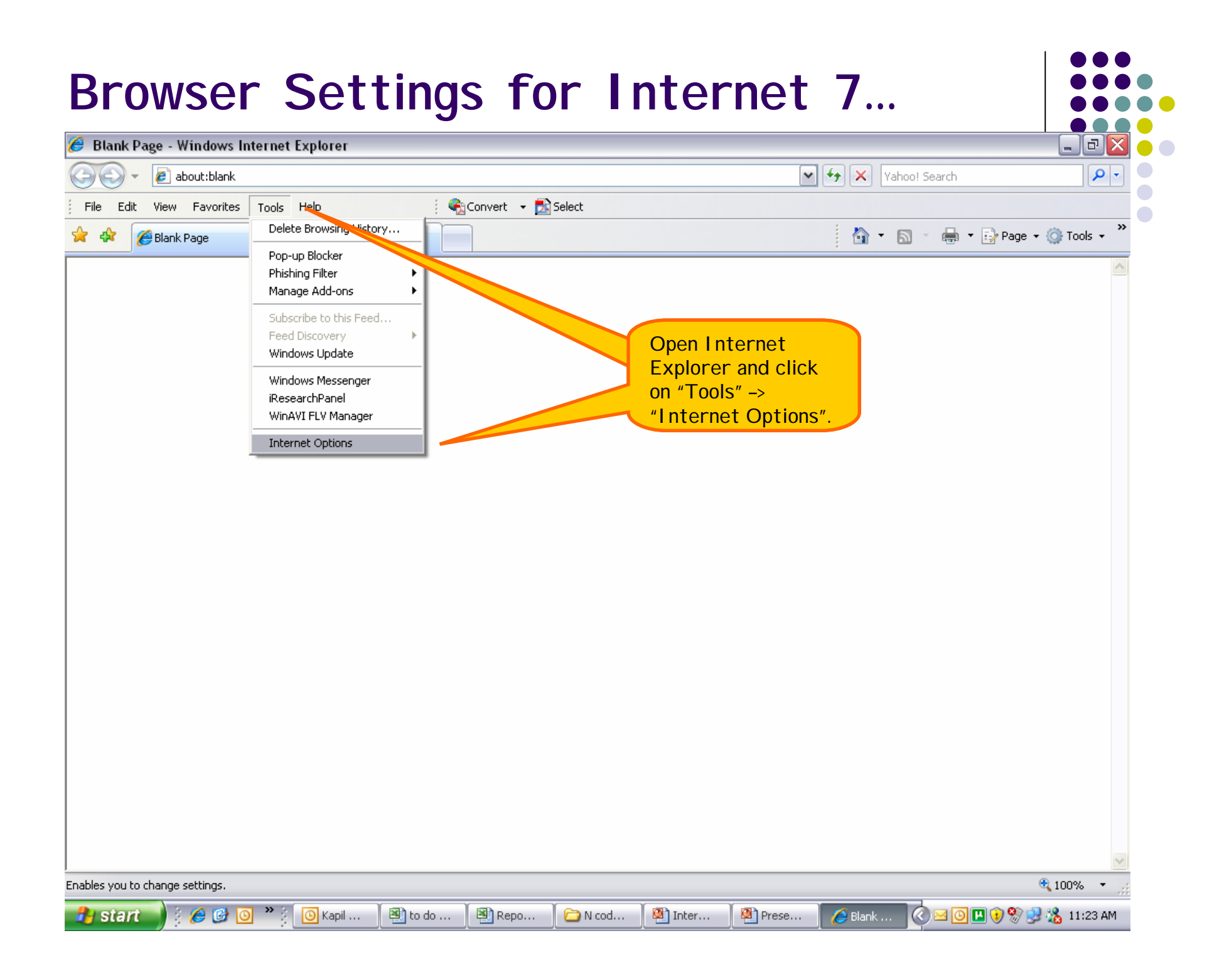

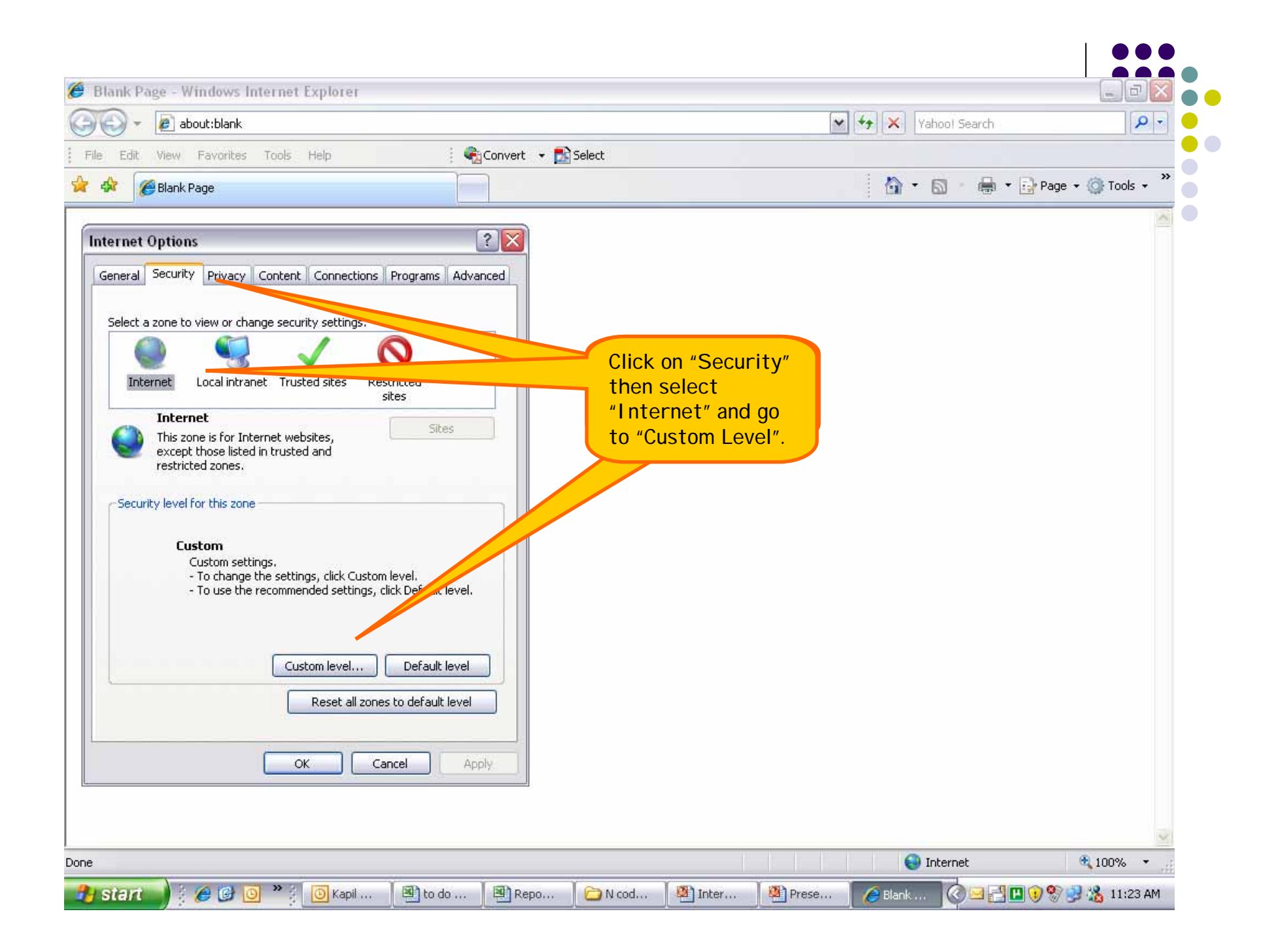

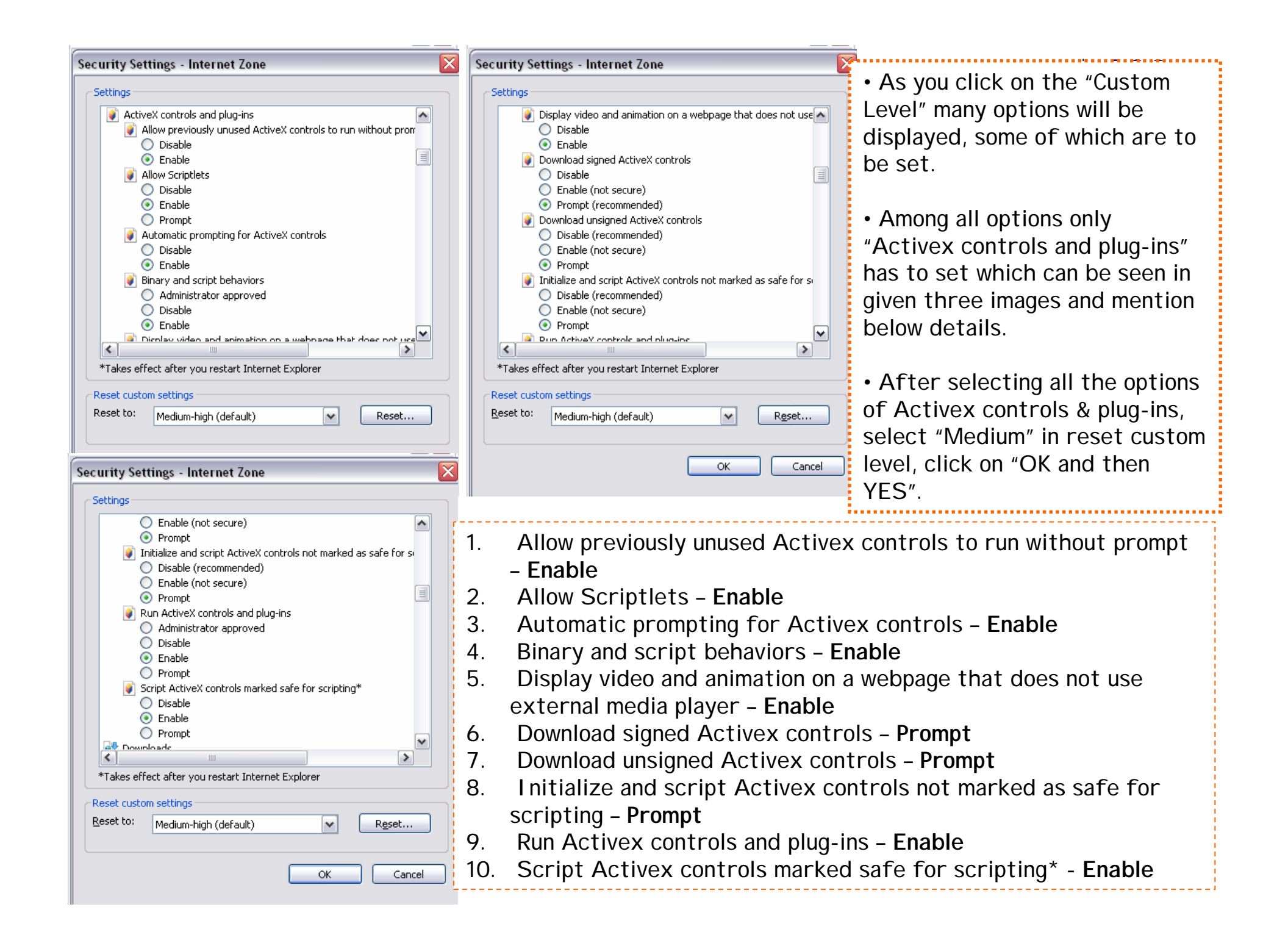

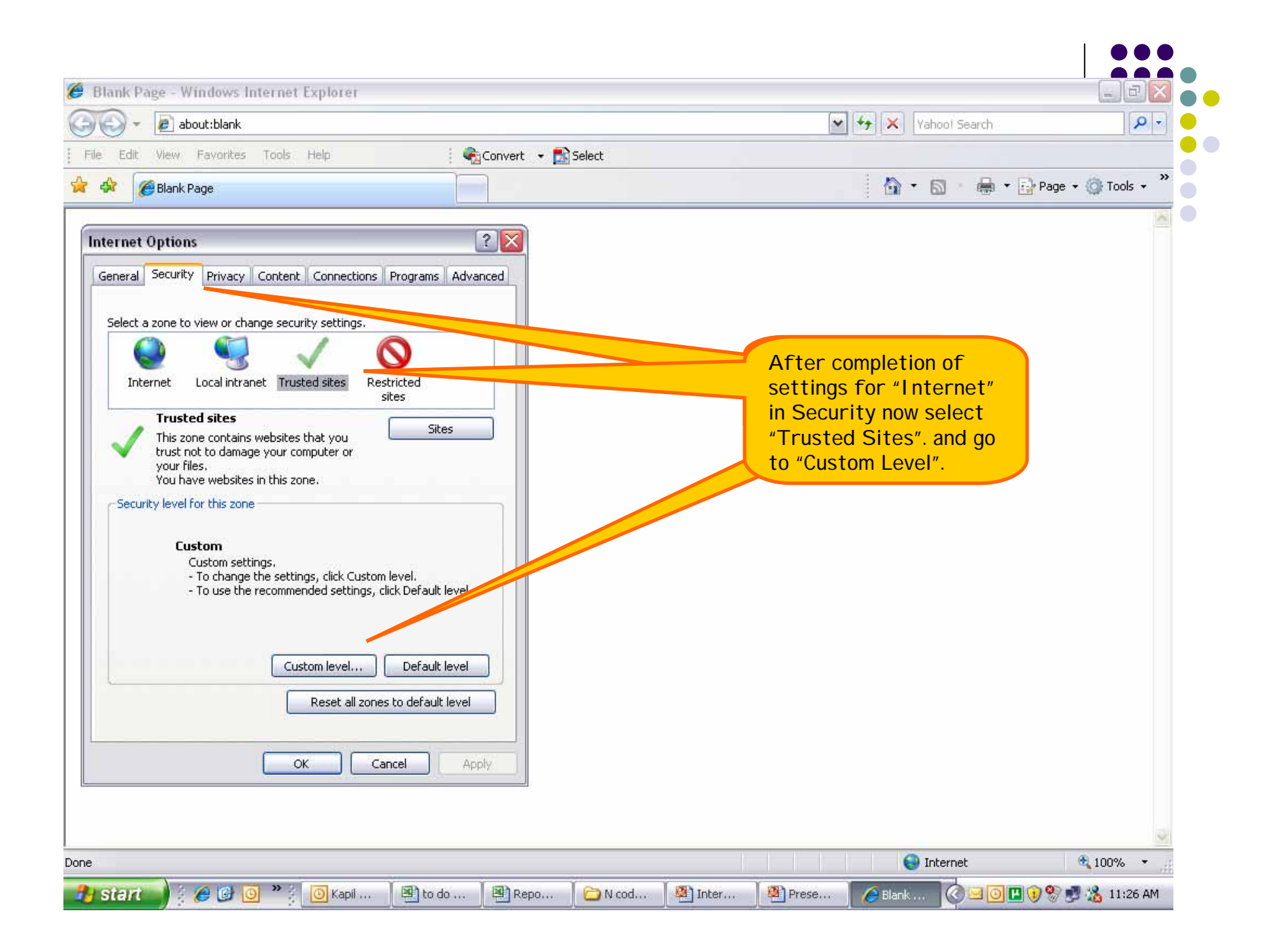

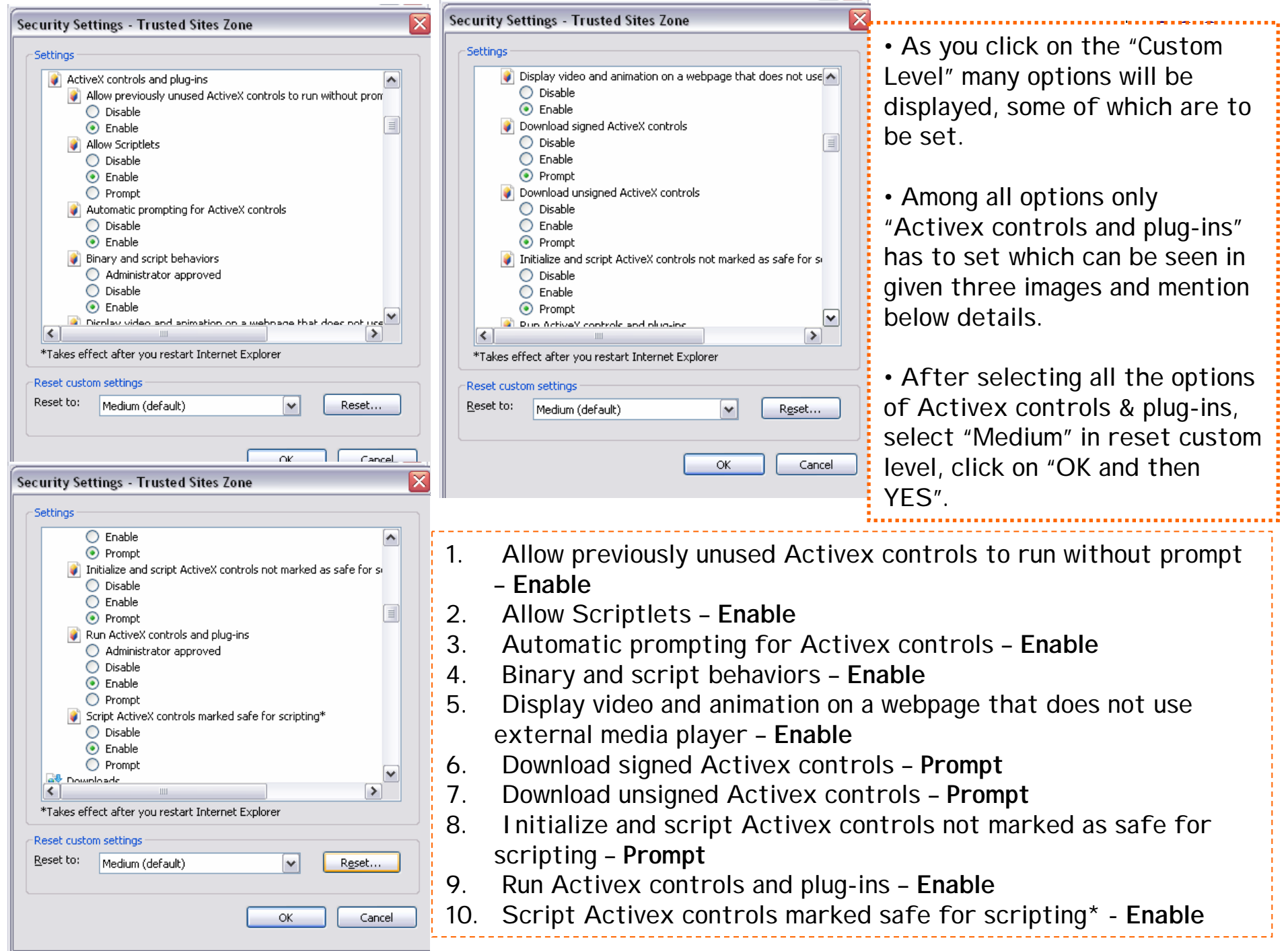

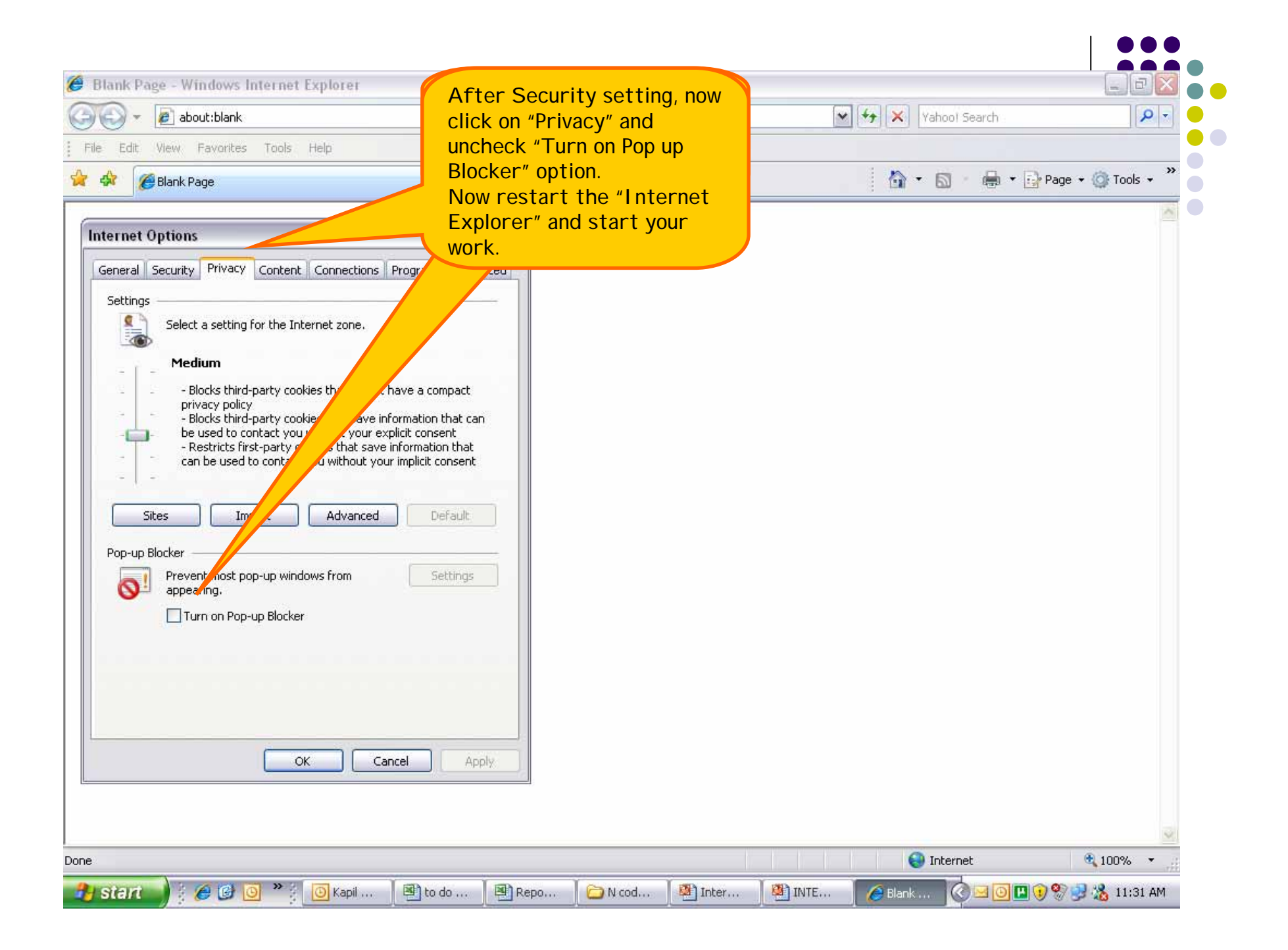

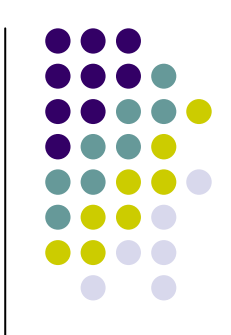

## **THANK YOU…**